$\bullet$  - Partial support, not all command options are supported

2 - Not supported

 $\checkmark$  - Supported

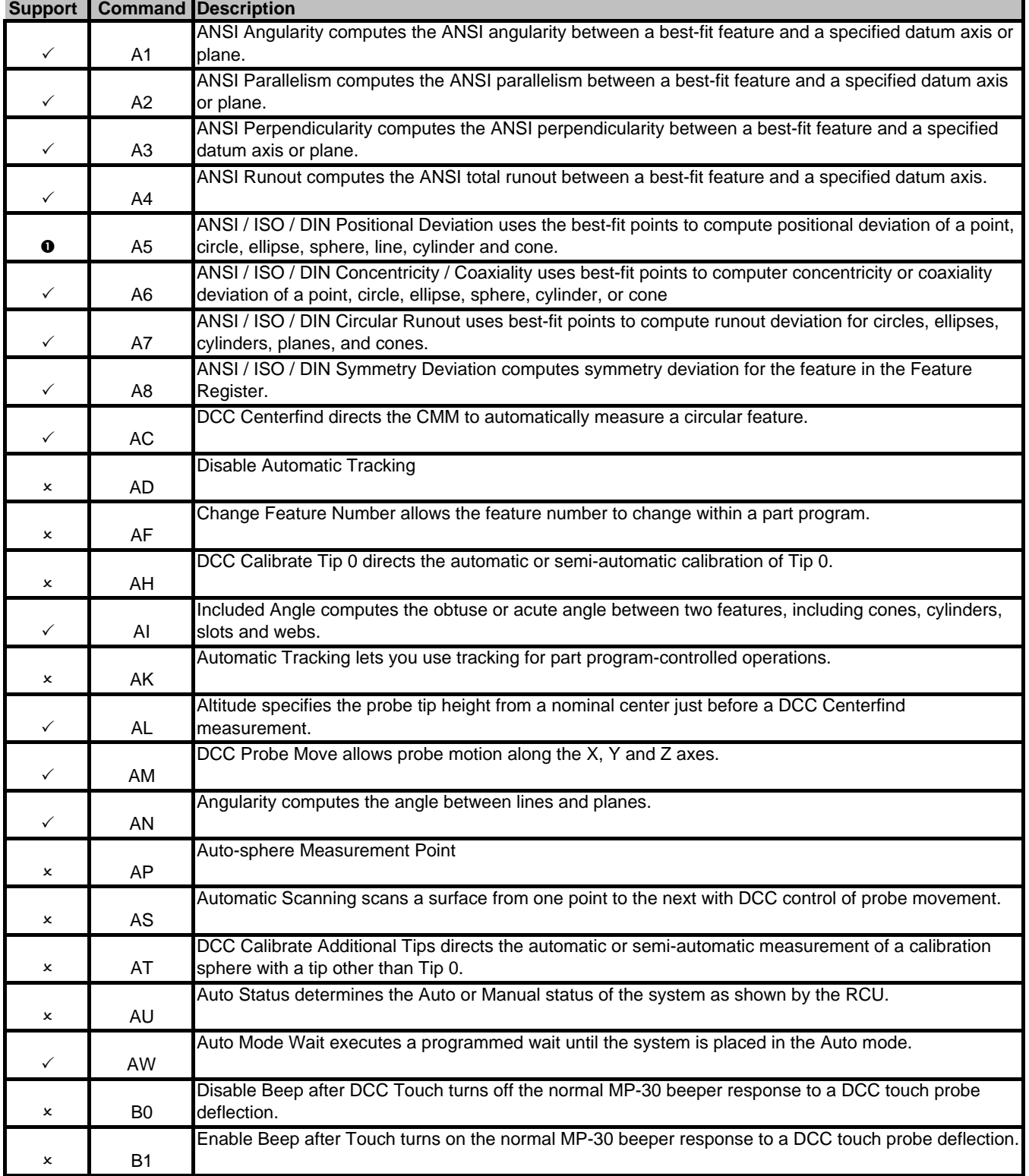

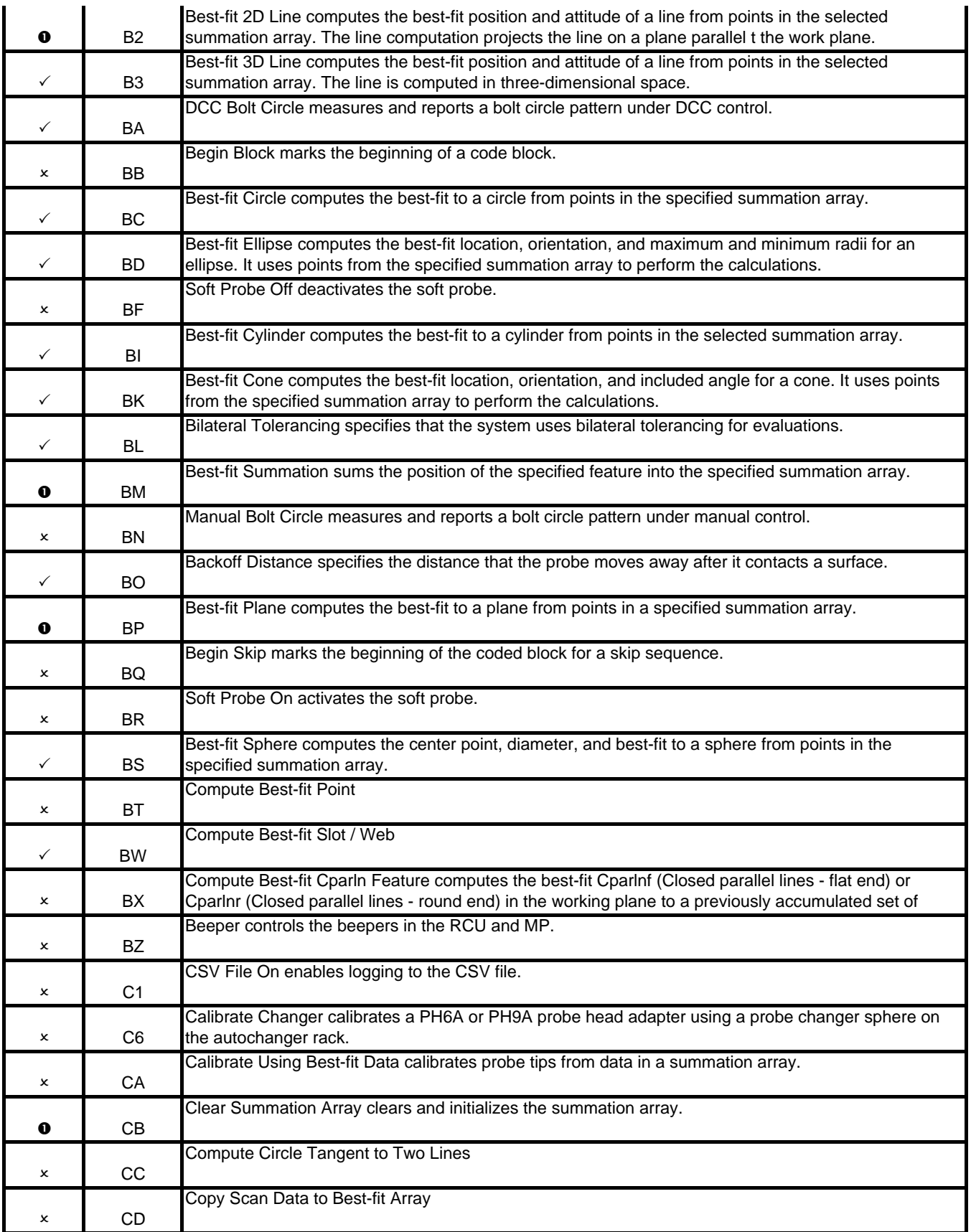

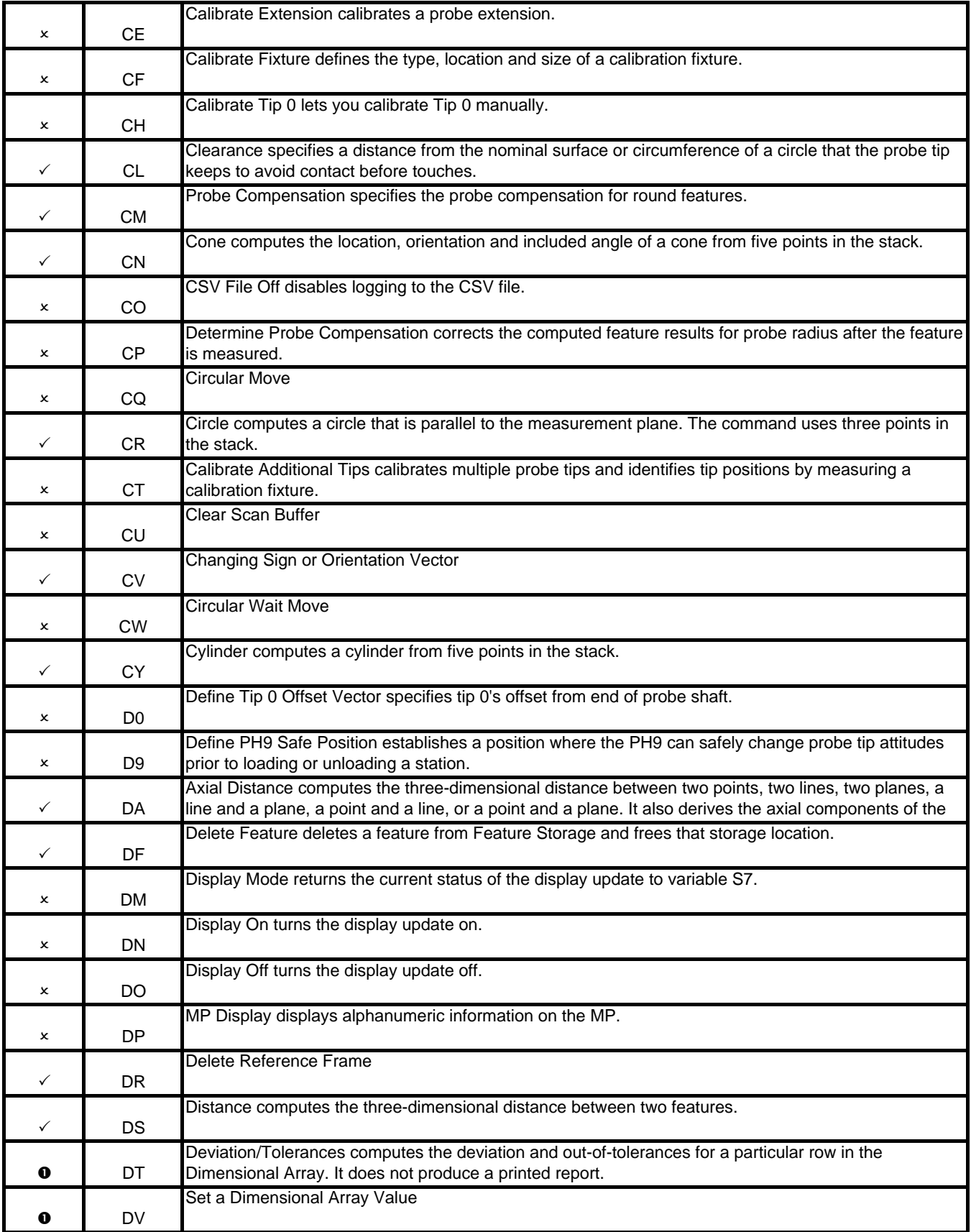

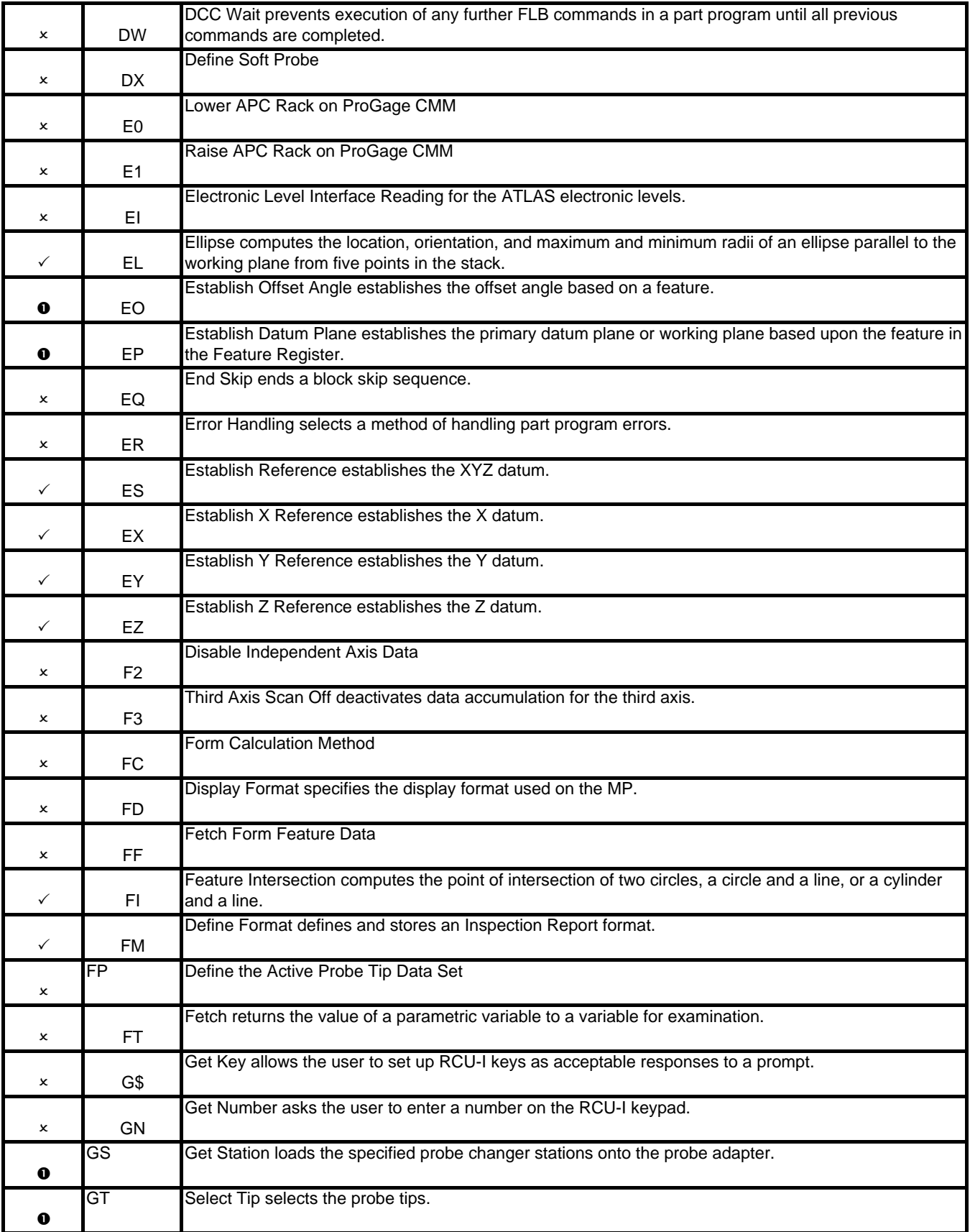

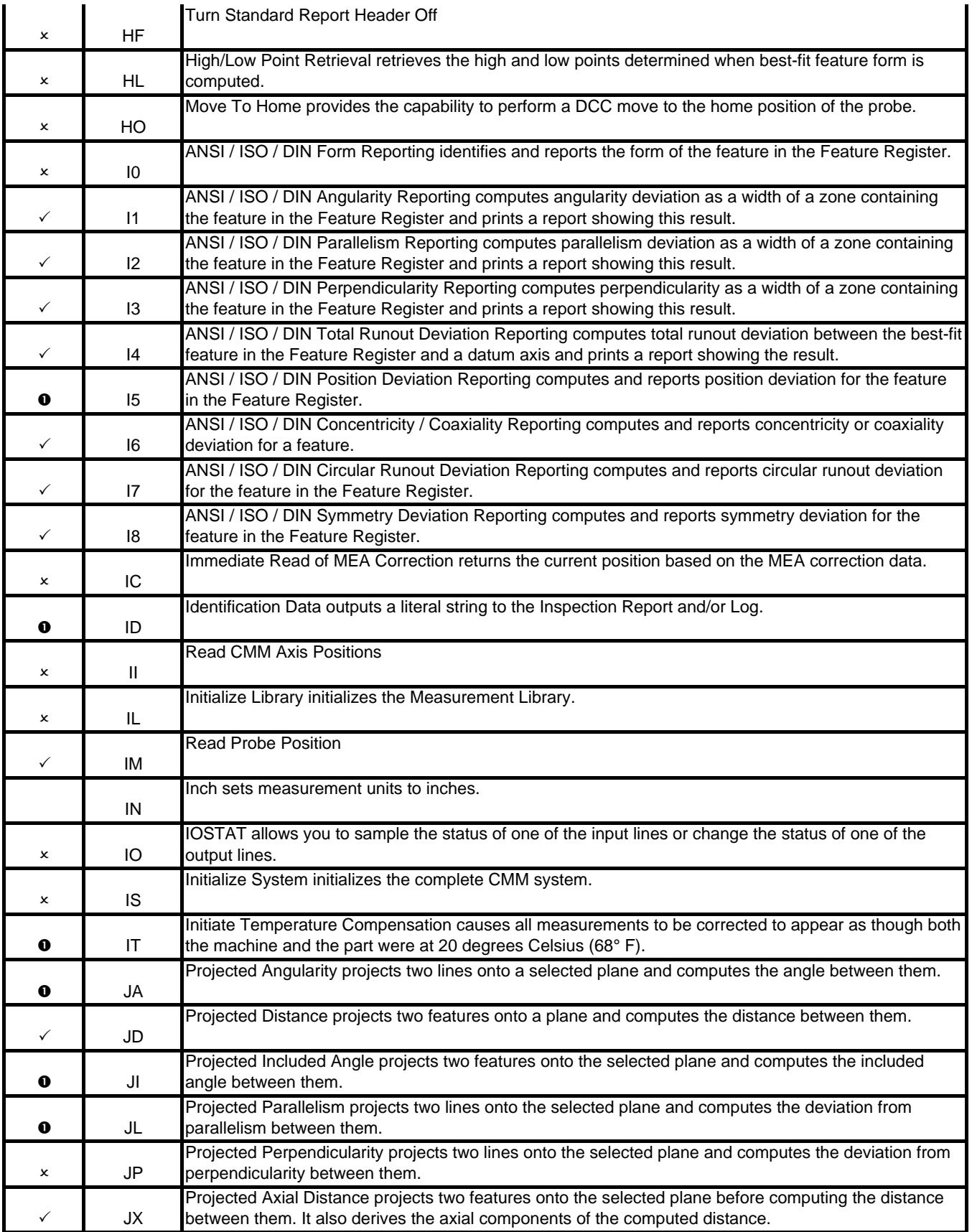

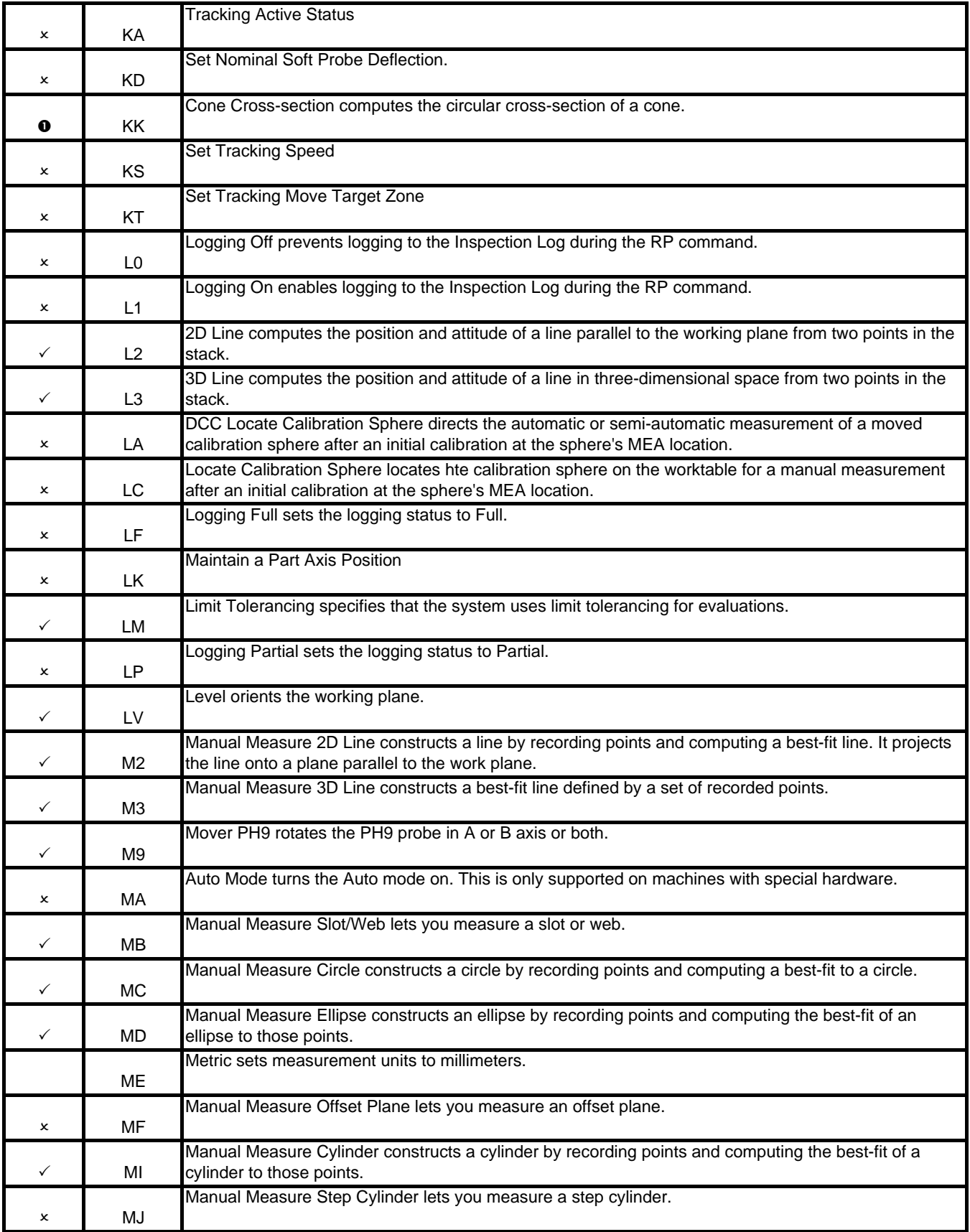

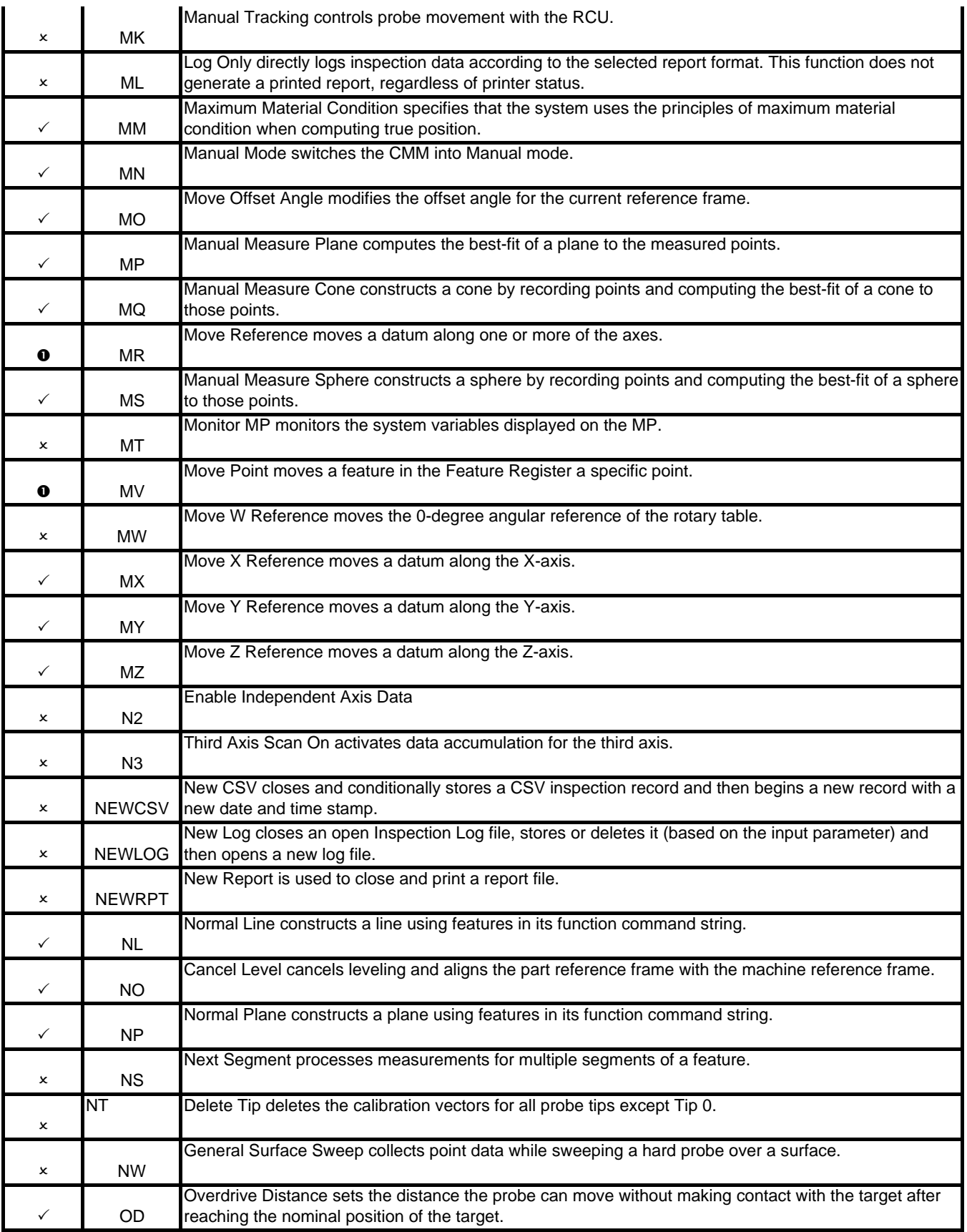

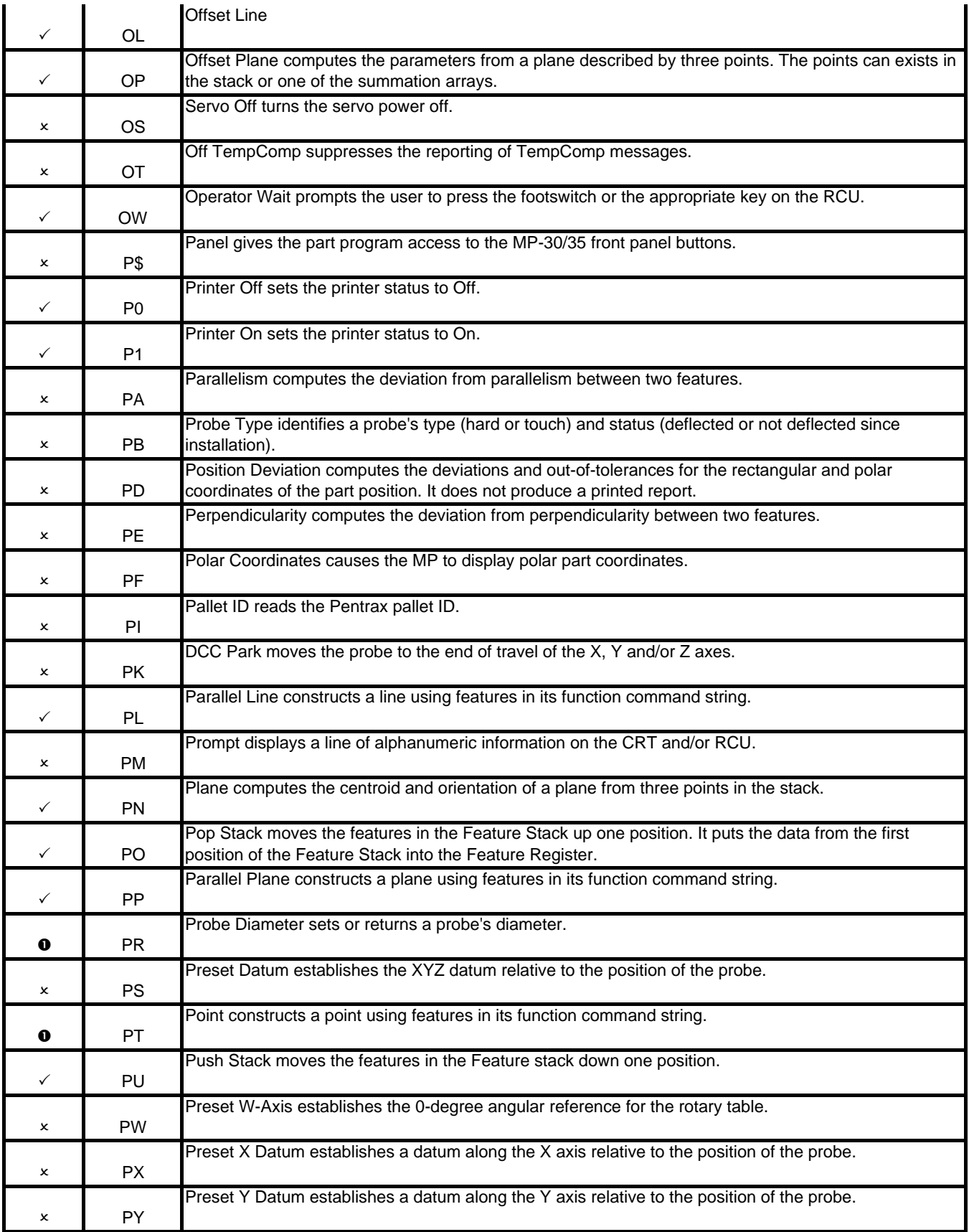

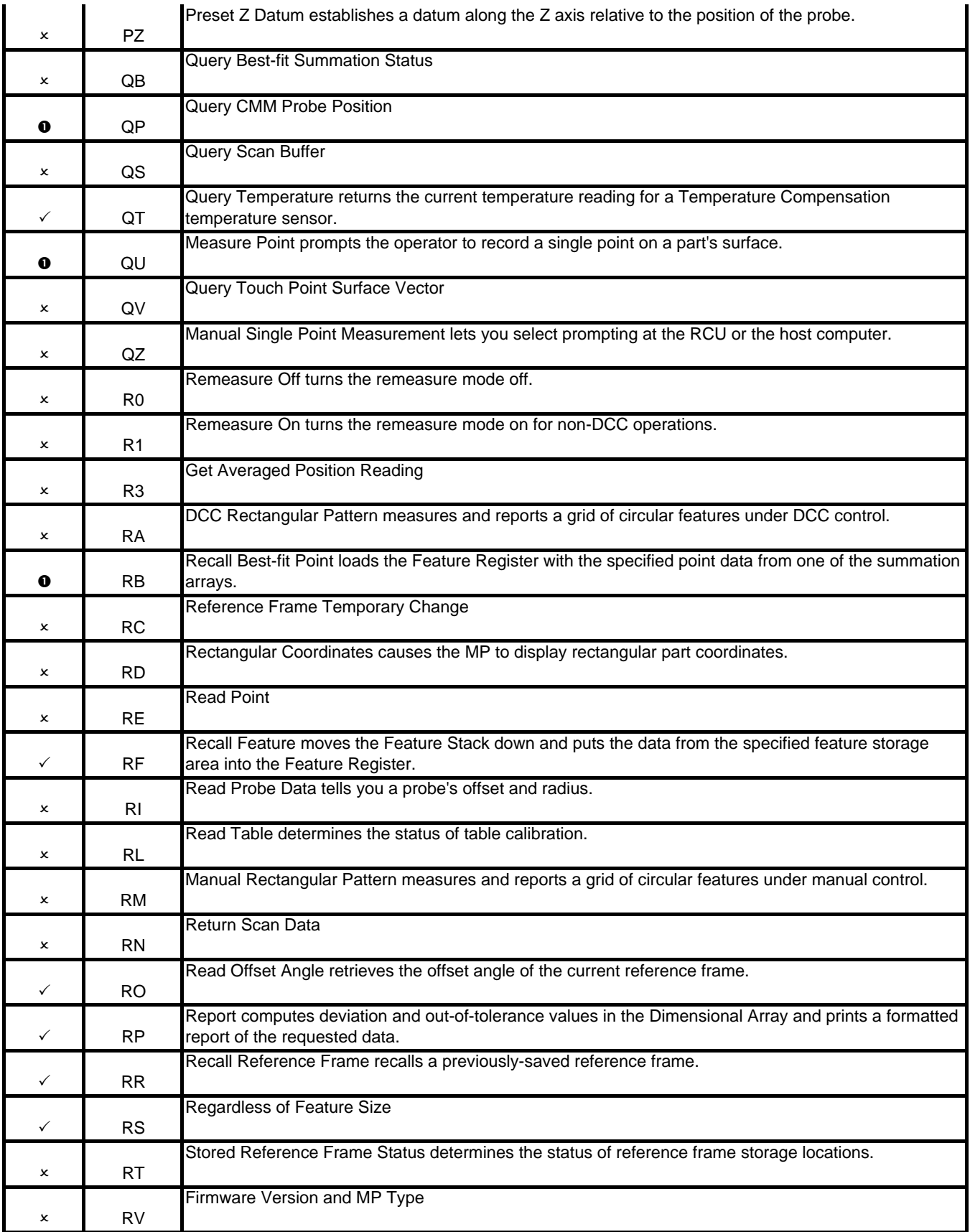

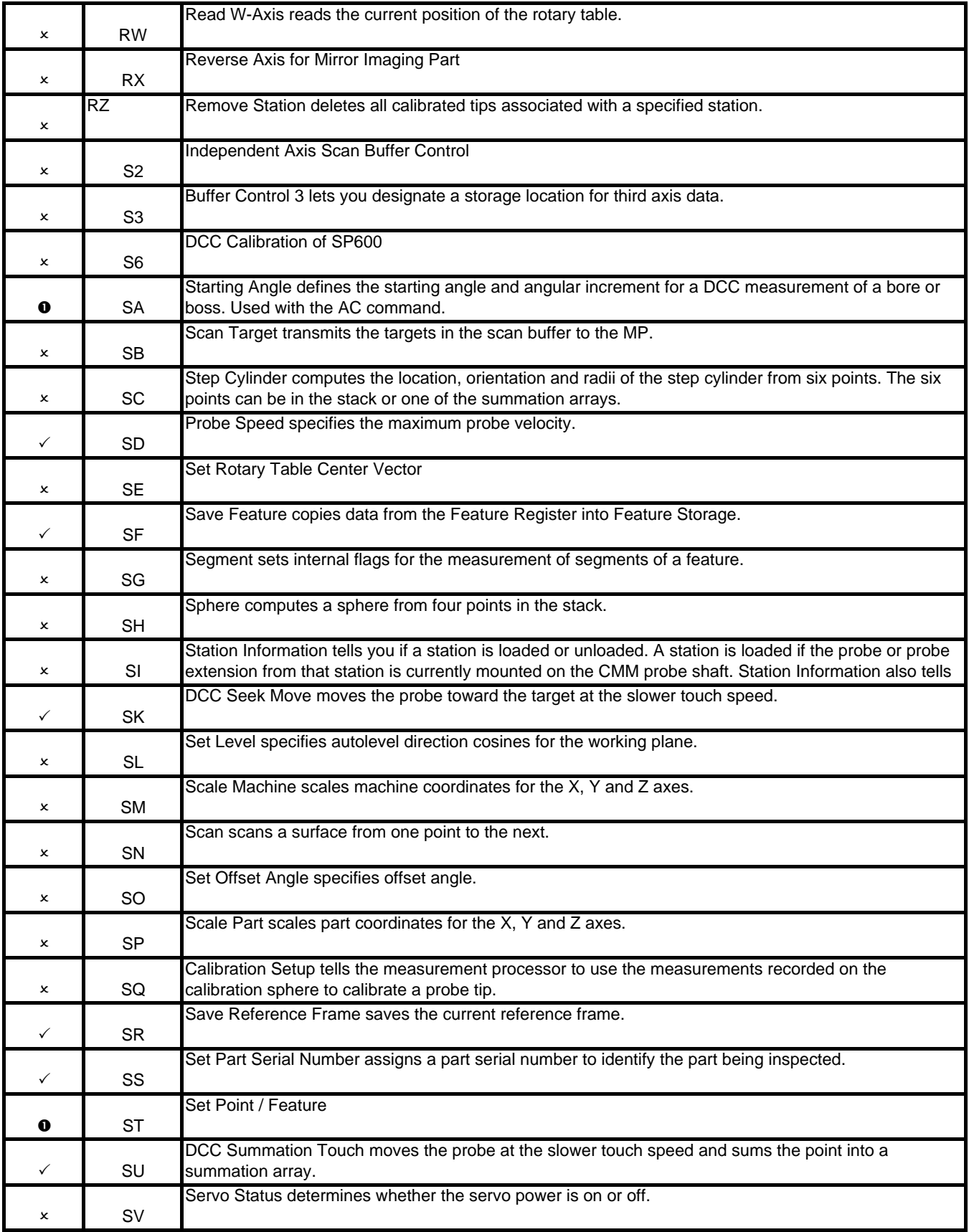

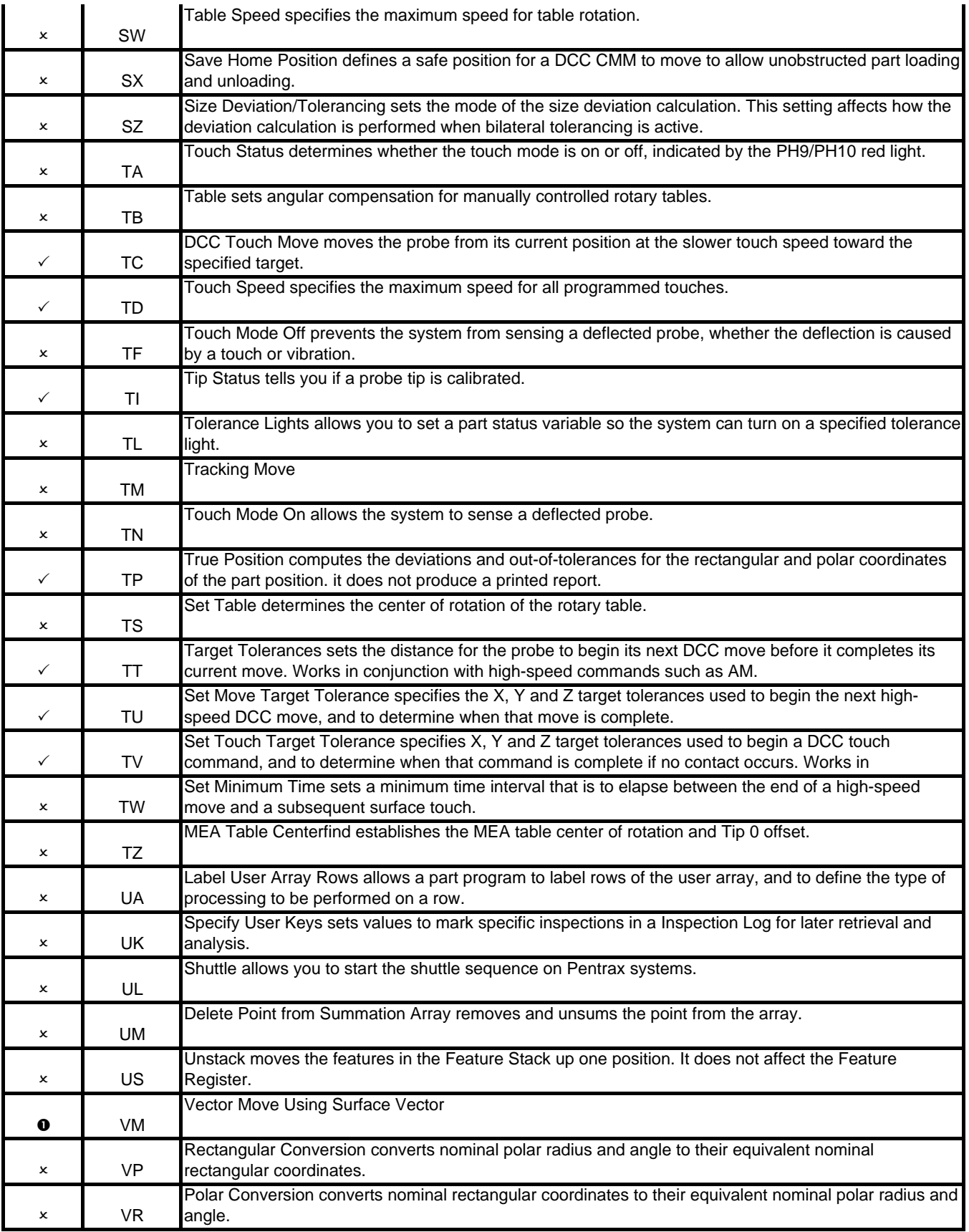

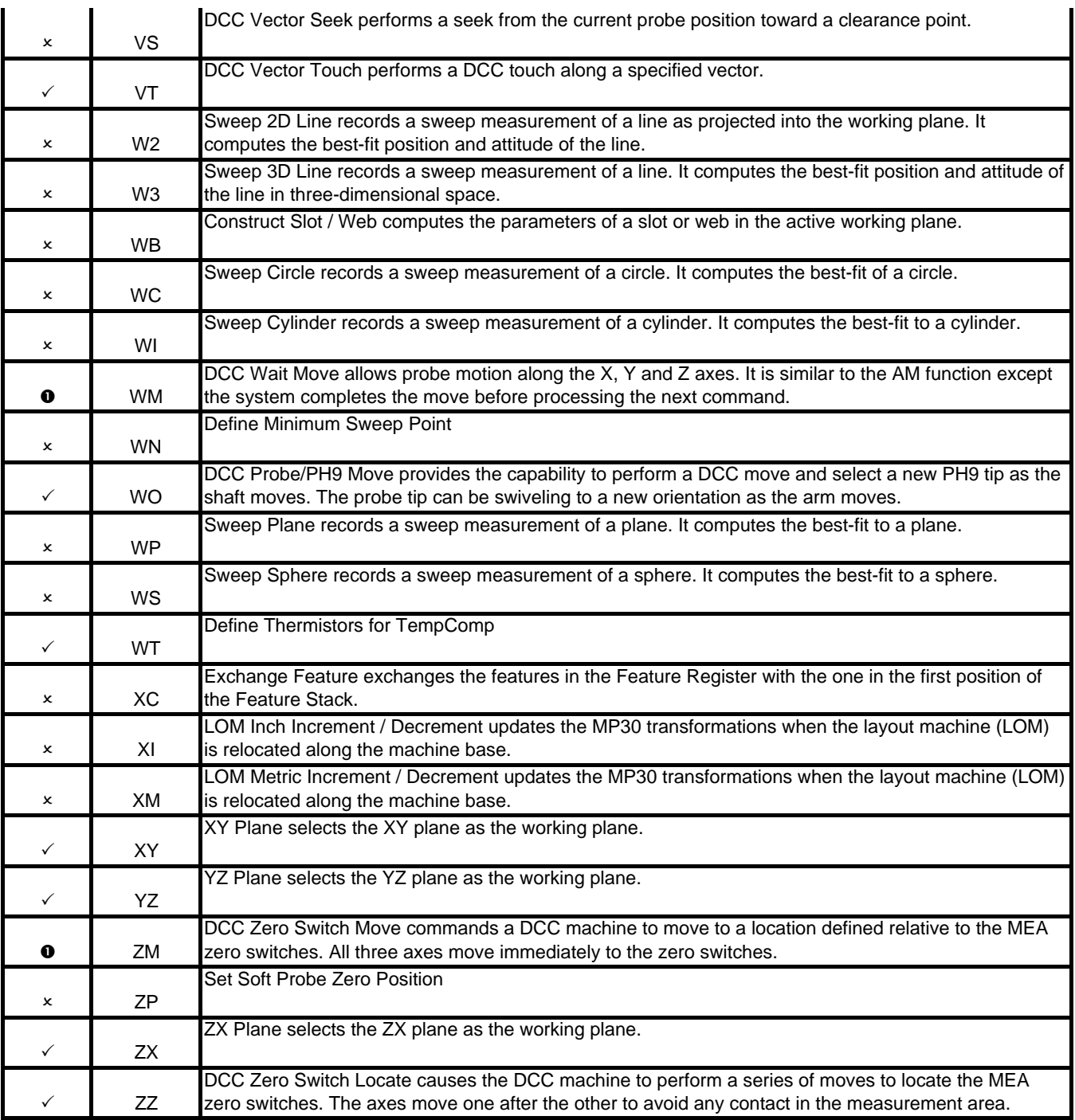

 $\bullet$  - Partial support, not all command options are supported

2 - Not supported

 $\checkmark$  - Supported